## **Photoshop Cs6 Download Compressed =LINK=**

Cracking Photoshop is a bit more involved, but it can be done. First, you'll need to download a program called a keygen. This is a program that will generate a valid serial number for you, so that you can activate the full version of the software without having to pay for it. After the keygen is downloaded, run it and generate a valid serial number. Then, launch Adobe Photoshop and enter the serial number. You should now have a fully functional version of the software. Just remember, cracking software is illegal and punishable by law, so use it at your own risk.

[Download](http://awarefinance.com/dander.discontinued.niot.everyones.fridges?UGhvdG9zaG9wUGh=foodcomp&postdrome=ZG93bmxvYWR8ejg5T1RWM1lueDhNVFkzTVRjNU56Y3lOM3g4TWpVNU1IeDhLRTBwSUZkdmNtUndjbVZ6Y3lCYldFMU1VbEJESUZZeUlGQkVSbDA)

Fear not, however, as Adobe created a new Wordpresslike site for X-Trans RAW files, you can still download the image files. If you are on an open-source OS (not Windows, not OS/X), you can fire up ImageMagick to convert the RAW files before you start Photoshop. In the CS6 era, the table was given for Adobe Acrobat Reader Jumpstart. Users could print a document with Acrobat, and the conversion would be added to the PDF file. All documents with print-friendly fields could now be converted in the same way. It was easy, affordable and effective. However, it still costs money and most people would probably not do that with every document. Recently, of course, Adobe has continued to work on the rather old Adobe Acrobat DC and its extensions (Adobe ExtendScript) and tools (JavaScript). In the process, it has given us a new PDF/JS application known as Adobe Touch Apps (AT Apps). So, why didn't Adobe add that functionality to the older Acrobat DC tool and how is it available in Adobe Photoshop Sketch? AT Apps is a new toolset based on Adobe Edge Web Works. It is a Web app and it requires the Adobe Touch Apps utility. With it, you can reuse your documents tailored for Web and mobile and create interactive experiences that can be viewed and shared by Apple's Apple Pencil. With that said, let's look at how Adobe Photoshop Sketch handles documents for Web and Mobile, using it to convert Acrobat document files. For starters, the interface is shared between the iPhone and iPad Pro. You work with a tutorial/lesson on the iPhone itself (adjusting titles and notes), and Touch Apps is used to send settings along with the original Illustrator vector file (that is, the one you use for this part) to the iPad Pro.

## **Download PhotoshopActivation For PC 64 Bits 2022**

For those in need of a personalized image, choose from our remarkable library of graphics. We have a variety of designs for kids, animals, holidays, and more. If you can't find exactly what you need, simply create your own design. In just a few minutes, you can upload a photo or select a graphic–from these great customizable templates–and enter your message. When choosing Adobe Photoshop, you have to decide if you need photo editing software or photo manipulation software. If photo editing is what you are interested in, then the standard version of Adobe Photoshop would meet your needs. Still, if photo manipulation is more important than photo creation/editing capabilities, then the Creative Cloud subscription might be better for the features included. The idea of running software as complex as Photoshop directly in the browser would have been hard to imagine just a few years ago. However, by using various new web technologies, Adobe has now brought a public beta of Photoshop to the web. Oct 26, 2021 — Updated May 12, 2022 *Thomas Nattestad* Twitter *Nabeel Al-Shamma* GitHub On this page

Why Photoshop came to the web How Photoshop came to the web WebAssembly porting with Emscripten WebAssembly debugging High performance storage P3 color space for canvas Web Components and Lit Service worker caching with Workbox What's next for Adobe on the web

Over the last three years, Chrome has been working to empower web applications that want to push the boundaries of what's possible in the browser. One such web application has been Photoshop. The idea of running software as complex as Photoshop directly in the browser would have been hard to imagine just a few years ago. However, by using various new web technologies, Adobe has now brought a public beta of Photoshop to the web. (If you prefer watching over reading, this article is also available as a video.) 933d7f57e6

## **Download PhotoshopHack WIN & MAC {{ updAte }} 2022**

· Red Eye Removal: This tool is generally used to remove the red eyes from images. It has become a notable tool when used for portrait purpose. The tool takes the image and searches for the red eye of a person or object or classifies the eye while removing the desired lines from the image. · Lens Correction: This tool in Photoshop lets you to adjust the colors to make them more realistic and realisticly adjust them with the camera and photo editing software, Adobe is one of the most trusted players in this regard. With the help of Lens correction tool, you can get rid of the distortion, de-focus, color banding and lens flares that cause the red, yellow and blue colors to appear terrible. This tool acts as a bridge between photographers and graphic artists to make more and more realistic images and images for print purposes. · Selection Brush: This is the best tool for cropping, selecting and clear background. The tool gives you the ability to select only the parts of the images you want and clear other unwanted part of the image. You can also edit How the selection brush works and replaces the effects and looks. · Crop Tool: This tool will let you crop the unwanted part of the image from outward or inward, or conform the image and remove the extra space which can be useful in graphics design, photography and editing. This tool is one of the most important ones when you work on the images.  $\cdot$  Resize Tool: This tool is a very useful tool to resize the images that are designed with the help of Photoshop and can resize while

maintaining all the originality if the image is resized. You can resize the images while maintaining the originality to pages, websites or social media, and can use the difference between the specification size and the size of the image aspect to display the image to the viewer.

photoshop cs6 download 64 bit free adobe photoshop cs6 download 64 bit free cs photoshop cs6 download en\_us photoshop cs6 download kuler extension photoshop cs6 download download free full version of photoshop cs6 pc photoshop cs6 download ps photoshop cs6 download photoshop cs3 camera raw filter free download photoshop cs3 crack download filehippo

As with the update that brought the program to version CS6, Photoshop Elements 2023 includes multitask capabilities for handling multiple projects simultaneously. Pictures can be opened on different workstations, and you can have multiple versions of each file open in separate windows. This is a very smart move for a software company, because it makes it easier to manage the work in your pipeline and keep your editing ducks in a row. The new features have been engineered to be effortless and streamlined, but also offer a wealth of features to the amateur photographer. That is one of the biggest changes in the new Photos. It is so easy

to retouch and manage your work. And the software knows the difference between a good photo and a bad photo. With the new release comes some interesting upgrades to Adobe Photoshop that include the new Dynamic Eraser tool. The tool helps to remove unwanted objects to create a more permanent, fresh look of your images. It has an assortment of 116 different brushes to help with a better editing. The new setting, called Puppet Warp, comes with the new release too. It's a handy tool for reshaping one object in a group to suit another. With Puppet Warp, you can easily customize the property of an object such as its rotation, translation, scale, pressure and location. Adobe has unveiled some more exciting new features for the coming year. One of the cooler things is the ability to layer and edit effects in the same image. The new feature called Layers and Layers Panel Tips makes it easier for the user to navigate through layers and edit multiple images at once. A brand new Feature called Mask Modes allows the user to edit a layer in a specific part of the image. All the features are being added to Photoshop CC 2019.

The most useful and important function that helped to design a brochure or website is the most likely the go to color panel where you can adjust colors in your photos. The new features in Photoshop CC 2016 include the option to focus on one image at a time. It also gives you the option to fix defects and find regions and details of one image. The new additions in Photoshop are the HDR and the Apply DisplaySettingsLUT. There are also the features like

a Gamut Warning, text tool, floater regions, brush heads, brush modulation, normal and guided fill and retouching tools which are a blend of selecting and using, the crop tool. You can use the app on different platforms ranging from tablets to mobile devices to desktop computer. You have the great hardware, but the best Windows software is the one you own. Try a free trial of your favorite software before making a purchase decision. When you find the product that meets your expectations, make sure to mention it to us! Overall, Adobe Photoshop is the best option for experienced designers in need of highly advanced photo creation and editing features. Photoshop's tool kit is built for a variety of use cases and is highly adaptable. However, this flexibility comes at the expense of an easy learning curve. Looking for more? Check out the full range of new features from Adobe Photoshop and Photoshop Elements , or head over to Envato Tuts+ for more design related content – such as this round up of the 50+ Best Photoshop Templates From Envato Elements! You can also learn how to create a sketch Photoshop effect, change eye color in Photoshop, remove a person from a photo, and more.

<https://tealfeed.com/ptv-drama-serial-wafa-hum-nibhain-m6mir> <https://reallygoodemails.com/lasenitya> [https://techplanet.today/post/aiseesoft-total-video-converter-with-crack-free-v](https://techplanet.today/post/aiseesoft-total-video-converter-with-crack-free-verified-downloads) [erified-downloads](https://techplanet.today/post/aiseesoft-total-video-converter-with-crack-free-verified-downloads) <https://techplanet.today/post/cumshot-editorepub> <https://techplanet.today/post/statistica8serialkeykeygen-best> <https://techplanet.today/post/net-framework-403019-offline-installer-top>

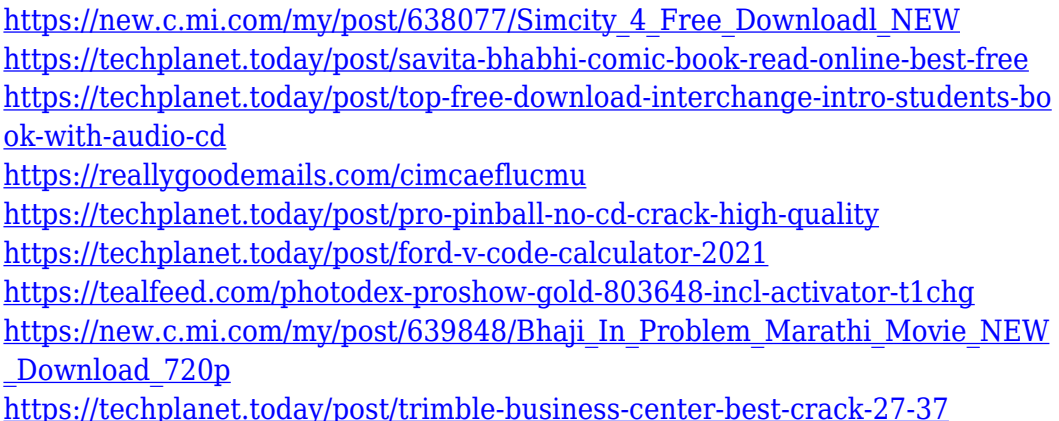

Adobe Photoshop has been helping to advance the digital imaging revolution from the start. But photographers are just getting to know its latest features. Photoshop Elements contains almost all of the Photoshop application's powerful features and more. Here are five features photographers should take advantage of in Elements: Adobe Photoshop is an indispensable image-editing software application used in nearly every field of art, design, photography, and multimedia creation and production. It is a feature-rich and easy-to-use image editing application, but its steep learning curve can deter users away from its use. Its basic editing elements include vector, raster, linked, and smart objects. It also includes pixel-based editing and color management tools. And even with modern technology, it wouldn't be wrong to call Photoshop a classic. As the basic editing elements can be applied to each others to produce more advanced and final effects on your photos, you can use several tools available in Photoshop. What makes

Photoshop so powerful is that it provides the ability to manipulate the images via layers and masking. The advanced features provide a way to perform advanced image manipulations and editing and compositing. In addition to that, it provides pixel-based editing and color management tools which are used to work with each other. In Photoshop, you'll have access to closely related tools such as cloning, healing, and feathering. Some features are closely related to others. For example, cloning is one of the healing tools that makes it easy to make unwanted objects disappear. But cloning is also one of the cloning tools that make it easy to remove pencil lines during line work. In addition, you can use clone to fill spaces and add more background of your subject.

<https://mimaindia.com/wp-content/uploads/2022/12/gentlavi.pdf> [https://crazy.ro/photoshop-2021-version-22-4-2-download-free-with-registratio](https://crazy.ro/photoshop-2021-version-22-4-2-download-free-with-registration-code-x32-64-2023/) [n-code-x32-64-2023/](https://crazy.ro/photoshop-2021-version-22-4-2-download-free-with-registration-code-x32-64-2023/)

<https://www.corsisj2000.it/adobe-photoshop-7-0software-free-download-hot/> [https://www.aussnowacademy.com/adobe-photoshop-2021-version-22-5-downl](https://www.aussnowacademy.com/adobe-photoshop-2021-version-22-5-download-free-keygen-for-lifetime-activation-code-updated-2022/) [oad-free-keygen-for-lifetime-activation-code-updated-2022/](https://www.aussnowacademy.com/adobe-photoshop-2021-version-22-5-download-free-keygen-for-lifetime-activation-code-updated-2022/)

[http://tutmagazine.net/42-passport-size-photo-actions-photoshop-download-hi](http://tutmagazine.net/42-passport-size-photo-actions-photoshop-download-high-quality/) [gh-quality/](http://tutmagazine.net/42-passport-size-photo-actions-photoshop-download-high-quality/)

[https://slab-bit.com/download-free-adobe-photoshop-2020-serial-number-activ](https://slab-bit.com/download-free-adobe-photoshop-2020-serial-number-activation-code-win-mac-2023/) [ation-code-win-mac-2023/](https://slab-bit.com/download-free-adobe-photoshop-2020-serial-number-activation-code-win-mac-2023/)

[https://goregaonbx.com/2022/12/24/adobe-photoshop-cs4-download-product-k](https://goregaonbx.com/2022/12/24/adobe-photoshop-cs4-download-product-key-win-mac-2023/) [ey-win-mac-2023/](https://goregaonbx.com/2022/12/24/adobe-photoshop-cs4-download-product-key-win-mac-2023/)

[https://escapegame-66.fr/wp-content/uploads/Photoshop-2022-Version-2301-R](https://escapegame-66.fr/wp-content/uploads/Photoshop-2022-Version-2301-Registration-Code-CRACK-3264bit-lifetimE-patch-2023.pdf) [egistration-Code-CRACK-3264bit-lifetimE-patch-2023.pdf](https://escapegame-66.fr/wp-content/uploads/Photoshop-2022-Version-2301-Registration-Code-CRACK-3264bit-lifetimE-patch-2023.pdf) <http://bonnethotelsurabaya.com/?p=115859>

[http://www.cpakamal.com/download-adobe-photoshop-2022-version-23-0-2-cr](http://www.cpakamal.com/download-adobe-photoshop-2022-version-23-0-2-cracked-full-version-2023/) [acked-full-version-2023/](http://www.cpakamal.com/download-adobe-photoshop-2022-version-23-0-2-cracked-full-version-2023/)

Photoshop CC 2016, Adobe's free update, has plenty of new features, including new color dynamics in Photoshop , the ability to adjust levels using the keyboard , smart new brushes, and the Brush Reference library. Adobe Photoshop CC includes Color Spans to organize your images, Color Position-Accumulation to use the colors from one object to the other, and Color Ramp to create a color gradient. In addition, the Creative Cloud is a subscriptionbased service giving you the latest updates instantly over the internet . The new Photoshop Preview panel allows you to view aspects of layer or group versions, and it also includes functions for setting alpha values, transforming layers and transforming object groups. Once installed, Photoshop Creative Cloud features a new interface called Adobe Camera Raw. Intuitively, it is intended to make it easy to work with images from different cameras without the usual headaches associated with color correction. Adobe Color Settings is a new feature that helps you quickly adjust your image colors for best picture viewing and display. Adobe Photoshop also includes a new Lens Correction tool for retouching portraits. Photoshop also includes a new interface called Adobe Lens Correction. It is designed to quickly and accurately remove optical imperfections. Adobe Sensei AI can learn to recognize the types of objects you create, enhancing the robustness of its visionbased selection tools. And, with AI-enhanced Spot Healing Brush, Content-Aware, and Smart Repair, you can easily edit multiple objects in one shot using a single action with smart recovery to

bring back sharp areas, eliminate distractions like wrinkles or tears, and reduce the blurring effects of a subject's movement.